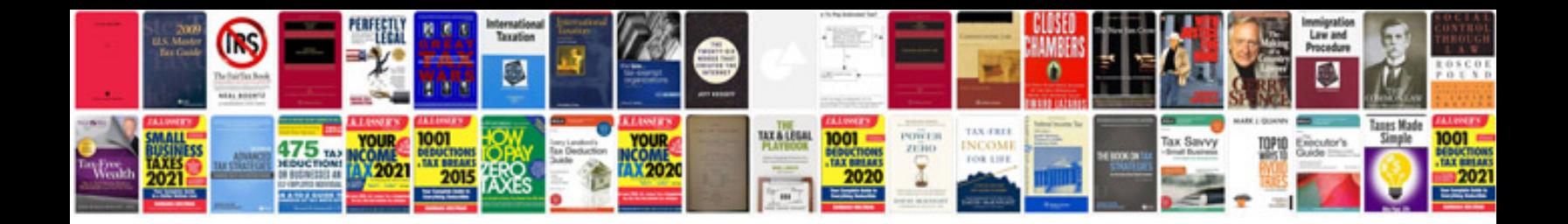

**2016 rav4 service manual**

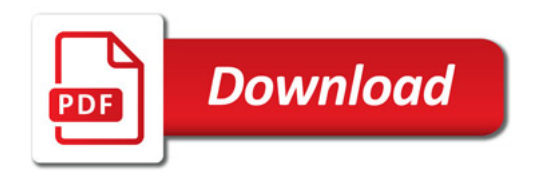

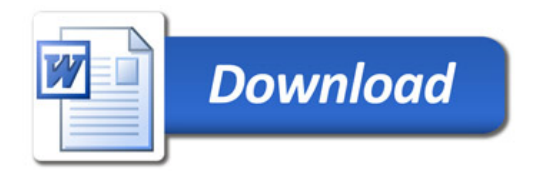